## Young LOFAR Amsterdam Monday, 26 November 2007

**heme: Calibration Workshop and e-LOFAR** 

@science.uva

H DOELEN HOT

egister oh wiki.

**THERE** 

Presentations wanted: please email swinbank@science.uva.nl o

## Using PyDAL for Data Validation and Verification (V&V)

- Many scripts available
- On listfen, run "doPython" to set paths
- Automatic processing can produce a series of jpgs for data validation

Example 1: Total power plots

> total\_power\_all.py /local/claw/L3907\_sSB1.MS

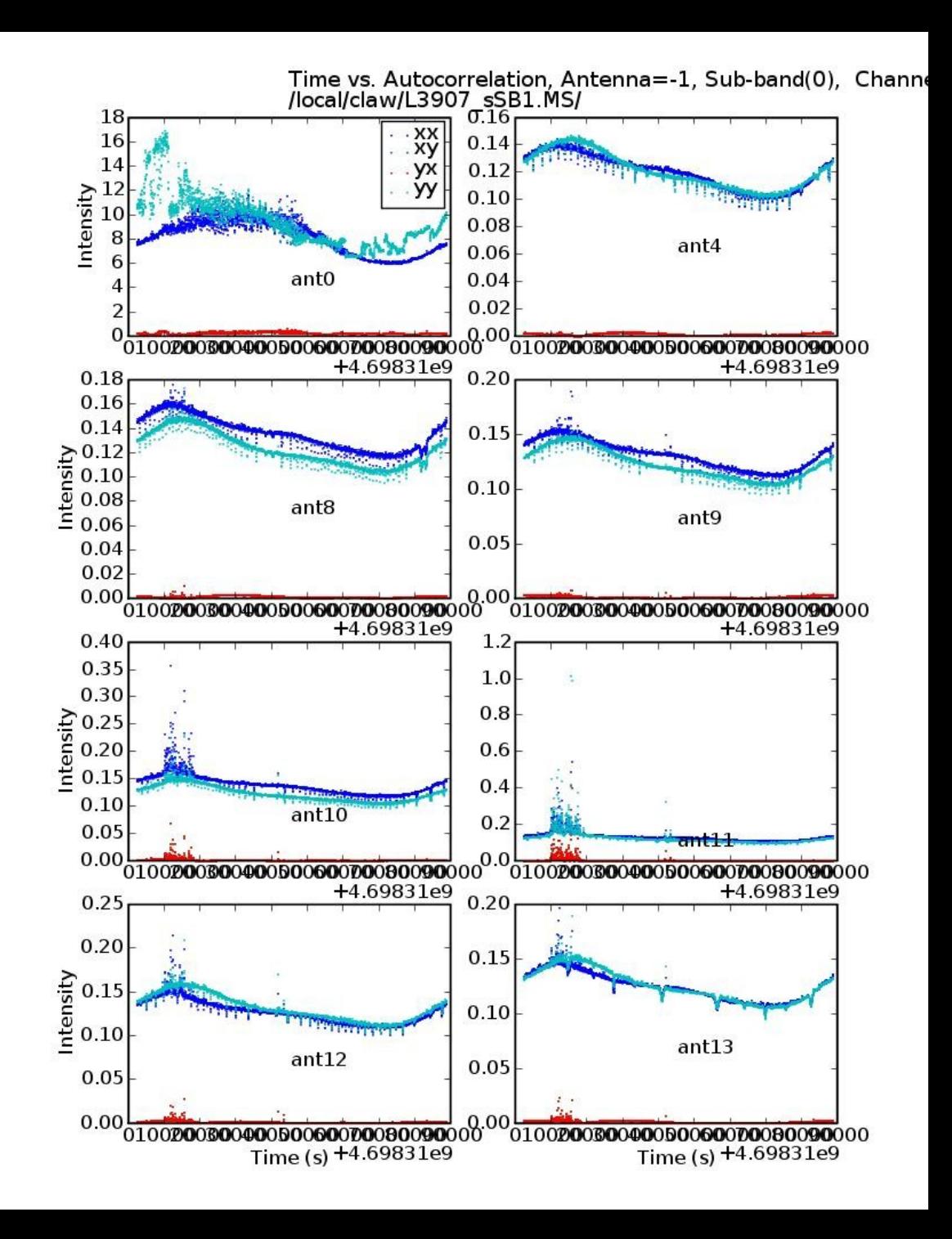

Example 2: Redundant Baseline Check

> phase\_difference.py /local/claw/L3907\_sSB1.MS/ 8 11 9 10 0 channel 2 6

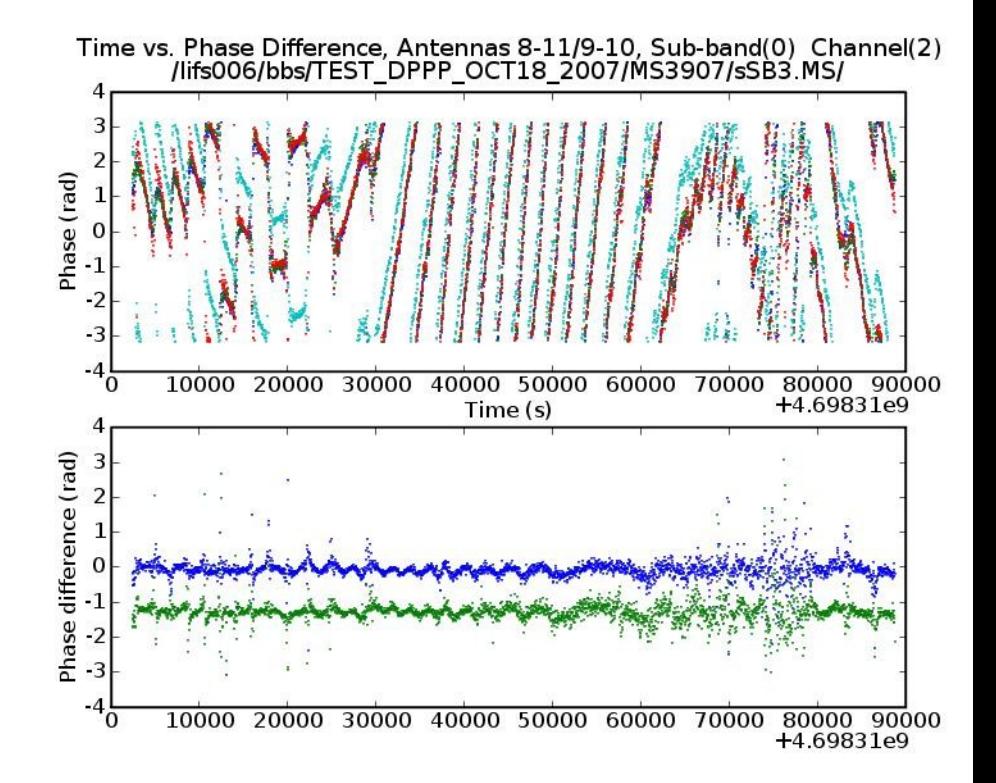

Next:

- Anders nog iets?
- If useful, how can we automate it?